# PRO3 DATA SHARE (OR DATABASE)

We've created a **DropBox** folder for PRO3 data to be shared with all who want to download or share their data with others. I might add that this is purely voluntary and there are no expectations on putting your data into this program.

Below you'll find some useful information on how to download (or upload) the data and import it into your **AiM Race Studio Analysis**.

*NOTE: We're going to start with AiM Solo information. If this idea takes off, we'll add Traqmate info to the program too.*

### WHAT YOU'LL NEED

- **A DropBox account.** It's free, it's simple and an account can be created and software downloaded here (it's Mac and PC compatible) http://www.dropbox.com
- **An AiM Race Studio 2 and AiM Race Studio Analysis software** installed on your machine. You can find this here. http://www.aimsports.com/software/index.html *NOTE: You'll need to install the latest version 2.51.00*
- If you want to do GPS Lap Insert (which you most likely will), we also recommend downloading and installing **GPS Manager**. Same link as above but at the bottom of the page.

## WHAT IS THE WEB ADDRESS (FOLDER) FOR THE DATA SHARE?

#### https://www.dropbox.com/sh/t7pj8cqzkizgdej/ff8OYZiyLo

*NOTE: This will send an email to James Colborn. Access will be granted to the file and you can then share the link with others. If you download the DropBox software to your machine, all new files uploaded will be imported to your computer and any files you want to share will be shared with others.* 

### HOW DO I EXPORT MY DATA OR IMPORT MY DATA INTO THE FILE?

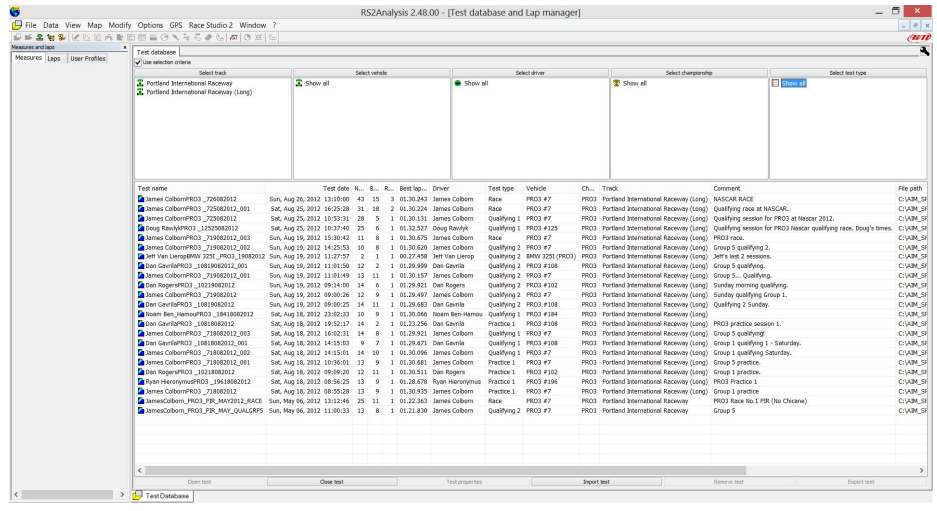

#### STEP 1 – Load Race Studio Analysis (looks like below)

STEP 2 – Click on 'Import test'

| <b>Test database</b>                                                    |                    |                            |                                                                                                    |                                    |              |                                              |                                          |                      |                  |                                                         |                    |                    |                     |                                          |
|-------------------------------------------------------------------------|--------------------|----------------------------|----------------------------------------------------------------------------------------------------|------------------------------------|--------------|----------------------------------------------|------------------------------------------|----------------------|------------------|---------------------------------------------------------|--------------------|--------------------|---------------------|------------------------------------------|
| Use selection criteria                                                  |                    |                            |                                                                                                    |                                    |              |                                              |                                          |                      |                  |                                                         |                    |                    |                     |                                          |
| Select track                                                            |                    |                            |                                                                                                    | Select vehide                      |              |                                              |                                          |                      | Select driver    |                                                         |                    |                    |                     | Select championship                      |
| Portland International Raceway<br>Portland International Raceway (Long) |                    | Show all                   |                                                                                                    |                                    |              |                                              | Show all                                 |                      |                  |                                                         |                    | Show all           |                     |                                          |
|                                                                         |                    | G                          |                                                                                                    |                                    |              |                                              | Open DRK file                            |                      |                  |                                                         |                    |                    |                     |                                          |
|                                                                         |                    | Look in:                   |                                                                                                    | DATA                               |              |                                              |                                          | $\checkmark$         | 000P             |                                                         |                    |                    |                     |                                          |
|                                                                         |                    |                            |                                                                                                    | Name                               |              |                                              |                                          |                      |                  |                                                         | Date modified      |                    | $\hat{\phantom{a}}$ |                                          |
| <b>Test name</b>                                                        |                    |                            |                                                                                                    |                                    |              | SAMPLES                                      |                                          |                      |                  |                                                         |                    | 4/17/2013 8:15 PM  |                     |                                          |
| James ColbornPRO3 726082012                                             | Sun, Ar            | <b>Recent places</b>       |                                                                                                    |                                    |              |                                              | Ben WilsonPRO3 46904082012.drk           |                      |                  |                                                         |                    | 5/6/2013 10:32 AM  |                     | nal Raceway (Long)                       |
| James ColbornPRO3 725082012 001                                         | Sat. Ar            |                            |                                                                                                    |                                    |              |                                              | Bruce HumberstonePRO3 11424052013.drk    |                      |                  |                                                         |                    | 5/25/2013 12:52 AM |                     | nal Raceway (Long)                       |
| James ColbornPRO3 _725082012                                            | Sat. Ar            |                            |                                                                                                    |                                    |              |                                              | Bruce HumberstonePRO3 11429092012.drk    |                      |                  |                                                         |                    | 5/6/2013 10:32 AM  |                     | nal Raceway (Long)                       |
| Doug RawlykPRO3 12525082012                                             | Sat, Ar            | Desktop                    | Caelin GabrielBMW 325I PRO3 04082012.drk<br>5/6/2013 10:32 AM                                                                                                    |                                    |              |                                              |                                          |                      |                  |                                                         | nal Raceway (Long) |                    |                     |                                          |
| James ColbornPRO3 719082012 003                                         | Sun, Ar            |                            |                                                                                                    |                                    |              | Caelin GabrielBMW 325I PRO3 04082012 001.drk |                                          |                      |                  |                                                         |                    |                    |                     | nal Raceway (Long)                       |
| James ColbornPRO3 719082012 002                                         | Sun, Ai            | $\sim$                     |                                                                                                    |                                    |              |                                              |                                          |                      |                  |                                                         | 5/6/2013 10:32 AM  | nal Raceway (Long) |                     |                                          |
| 2 Jeff Van LieropBMW 325I_PRO3_19082012 Sun, Ai                         |                    |                            |                                                                                                    |                                    |              |                                              | Caelin GabrielBMW 325I PRO3 14072012.drk |                      |                  |                                                         |                    | 5/6/2013 10:32 AM  |                     | nal Raceway (Long)                       |
| Dan GavrilaPRO3 10819082012 001                                         | Sun, Ar            | Libraries                  | Caelin GabrielPRO3_60_Plain Jane_18052012.drk<br>5/6/2013 10:32 AM<br>Caelin GabrielPRO3 60 Plain Jane 19052012.drk<br>5/6/2013 10:32 AM<br>Chuck HurleyPRO3 9511052013.drk<br>5/11/2013 4:29 PM |                                    |              |                                              |                                          |                      |                  |                                                         |                    | nal Raceway (Long) |                     |                                          |
| James ColbornPRO3 719082012 001                                         | Sun, Ar            |                            |                                                                                                    |                                    |              |                                              |                                          |                      |                  |                                                         |                    | nal Raceway (Long) |                     |                                          |
| Dan RogersPRO3 10219082012<br>James ColbornPRO3 719082012               | Sun, Ar            |                            |                                                                                                    |                                    |              |                                              |                                          |                      |                  |                                                         |                    | nal Raceway (Long) |                     |                                          |
|                                                                         | Sun, Ar            | Computer                   |                                                                                                    |                                    |              |                                              | Cody SmithPRO3_22511052013.drk           |                      |                  | 5/14/2013 7:57 PM                                       |                    |                    |                     | nal Raceway (Long)<br>nal Raceway (Long) |
| Dan GavrilaPRO3 10819082012<br>Noam Ben HamouPRO3 18418082012           | Sun, Ar<br>Sat, Ar |                            |                                                                                                    | Cody SmithPRO3_22511052013_001.drk |              |                                              |                                          |                      |                  |                                                         |                    |                    |                     | nal Raceway (Long)                       |
| Dan GavrilaPRO3 _10818082012                                            | Sat. Ar            |                            | $\epsilon$                                                                                                    |                                    |              |                                              |                                          |                      |                  | 5/12/2013 2:02 PM<br>5/12/2012 4:10 DM<br>$\rightarrow$ |                    |                    | nal Raceway (Long)  |                                          |
| James ColbornPRO3 _718082012_003                                        | Sat, Ar            |                            |                                                                                                    |                                    |              | Cody SmithDRO3 22512052012 drk               |                                          |                      |                  |                                                         |                    |                    |                     | nal Raceway (Long)                       |
| Dan GavrilaPRO3 10818082012 001                                         | Sat, Ar            | Network                    |                                                                                                    |                                    |              |                                              |                                          |                      |                  |                                                         |                    |                    |                     | nal Raceway (Long)                       |
| James ColbornPRO3 718082012 002                                         | Sat, Ar            |                            |                                                                                                    | File name:                         |              |                                              |                                          |                      |                  | $\checkmark$                                            |                    | Open               |                     | nal Raceway (Long                        |
| James ColbornPRO3 _718082012_001                                        | Sat, Ar            |                            |                                                                                                    |                                    |              |                                              |                                          |                      |                  | $\checkmark$                                            |                    |                    |                     | nal Raceway (Lo                          |
| Dan RogersPRO3 _10218082012                                             | Sat, Ar            |                            |                                                                                                    | Files of type:                     |              |                                              | AIM - Race Studio 2 (*.drk)              |                      |                  |                                                         |                    | Cancel             |                     | nal Raceway (V<br>ha)                    |
| Ryan HieronymusPRO3 19618082012                                         |                    | Sat, Aug 18, 2012 08:56:25 | 15                                                                                                    | У                                  | T            |                                              | U1.28.678 Kyan Hieronymus                | Fractice 1           | <b>PRU3 #196</b> |                                                         | <b>PRU3</b>        |                    |                     | rortiano international Raceway<br>(ong)  |
| James ColbornPRO3 718082012                                             |                    | Sat, Aug 18, 2012 08:55:28 | 13                                                                                                    | 9                                  | $\mathbf{1}$ | 01.30.935                                    | James Colborn                            | Practice 1           | PRO3 #7          |                                                         | PRO3               |                    |                     | Portland International Racewal<br>(Long) |
| JamesColborn PRO3 PJR MAY2012 RACE                                      |                    | Sun, May 06, 2012 13:12:46 | 25                                                                                                    | -11                                | $\mathbf{1}$ | 01.22.363                                    | James Colborn                            | Race                 | PRO3 #7          |                                                         | PRO3               |                    |                     | <b>Portland International Racew</b>      |
| 1333 11:00:33 PIR MAY OUALGRP5 Sun, May 06, 2012 11:00:33               |                    |                            | 13                                                                                                    | 8                                  | $\mathbf{1}$ | 01.21.830                                    | James Colborn                            | Qualifying 2 PRO3 #7 |                  |                                                         | PRO3               |                    |                     | Portland International Race Tay          |
|                                                                         |                    |                            |                                                                                                    |                                    |              |                                              |                                          |                      |                  |                                                         |                    |                    |                     |                                          |
| $\overline{\phantom{a}}$<br>Open test                                   |                    | Close test                 |                                                                                                    |                                    |              |                                              | Test properties                          |                      |                  |                                                         | <b>Import test</b> |                    |                     |                                          |

*NOTE: The box that pops up is seen on the screen. The files shown are your data files. To find the data files that are being shared you have to navigate to your DropBox folder on your computer.* 

| Look in:       |                          | AIM_2013_05_31_15_42_18             | $\checkmark$ | GODE          |                   |
|----------------|--------------------------|-------------------------------------|--------------|---------------|-------------------|
|                | Name                     |                                     |              | Date modified |                   |
|                |                          | Dan GavrilaPRO3_10819082012_001.drk |              |               | 5/6/2013 10:32 AM |
| Recent places  |                          | Dan RogersPRO3_10219082012.drk      |              |               | 5/6/2013 10:32 AM |
|                | ∣IV                      | James ColbornPRO3_719082012.drk     |              |               | 5/6/2013 10:32 AM |
|                |                          |                                     |              |               |                   |
| Desktop        |                          |                                     |              |               |                   |
|                |                          |                                     |              |               |                   |
|                |                          |                                     |              |               |                   |
| Libraries      |                          |                                     |              |               |                   |
|                |                          |                                     |              |               |                   |
|                |                          |                                     |              |               |                   |
|                |                          |                                     |              |               |                   |
| Computer       |                          |                                     |              |               |                   |
|                |                          |                                     |              |               |                   |
|                | $\overline{\phantom{a}}$ |                                     |              |               | $\,$              |
| <b>Network</b> | File name:               | James ColbornPR03_719082012         |              | v             | Open              |

STEP 3 – In the 'Open DRK File' box, find your DropBox and highlight the file you want to import

*NOTE: To export it's a similar process but you click export the data file, find the DropBox location on your computer and drop into the Data Share folder.*